# **Интеллектуальный мониторинг экологически опасных производственных объектов на транспорте**

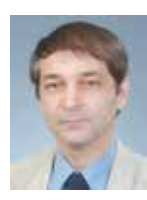

**Я. С. Ватулин,** *канд. техн. наук, доцент, зав. кафедрой автоматизированного проектирования, Петербургский государственный университет путей сообщения (ПГУПС)*

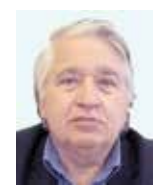

### **А. В. Дикинис,** *канд. географ. наук, доцент, зав. кафедрой динамики атмосферы и космического землеведения РГГМУ, директор Института геоэкологического инжиниринга РГГМУ*

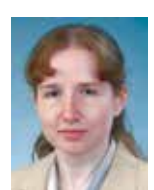

**М. С. Коровина,** *ассистент кафедры автоматизированного проектирования, ПГУПС*

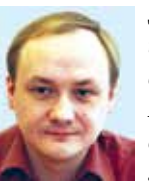

#### **Д. В. Шилов,** *инженер лаборатории водных исследований РГГМУ, мл. науч. сотрудник Института геоэкологического*

*инжиниринга РГГМУ*

**В условиях рыночной экономики и высокой экологической нагрузки на регион особое практическое значение приобретают методы перспективного анализа, позволяющие принимать квалифицированные управленческие решения. Достоверный прогноз развития ситуации возможен при условии поступления надежных натурных данных, которое может обеспечить ведомственная сеть ретрансляционных автоматизированных постов (логгеров). Анализ в условиях определенности ведется с применением методов машинной имитации на основе технологии добавленной реальности.**

итенсивное внедрение в<br>производство технологий производство информационного сопровождения технических процессов в соответствии с международной линейкой стандартов ISO-9000, резко возросший уровень обмена информацией, необходимость периодического проведения многофакторного анализа, создание прогнозных моделей развития ситуации — все это обусловливает крайне высокие профессиональные требования к обслуживающему персоналу **[1]**. Однако поскольку в силу разных объективных причин человек не всегда оказывается способным к адекватным и своевременным принятиям решения, необходима дублирующая интеллектуальная система, способная принять на себя управление объектом в экстремальной ситуации **[2]**.

Среди многочисленных компьютерных систем, обслуживающих мониторинг состояния объекта, особое место занимают технологии виртуальной реальности (ТВР), которые обладают большими потенциальными возможностями и эффективно применяются во многих областях человеческой деятельности. В связи с этим наибольший интерес представляет новая, перспективная технология — дополненная реальность (ДР).

ДР — это родственное искусственной реальности направление развития человекомашинного взаимодействия с использованием теории искусственного интеллекта и виртуальной реальности.

Специалисты института экологического инжиниринга Российского государственного гидрометеорологического университета (РГГМУ) и кафедры «Автоматизированное проектирование» Петербургского государственного университета путей сообщения (ПГУПС) на основе концепции ДР разработали технологию мониторинга жизненного цикла экологически опасного производственного объекта.

Основу разработки составляет информационный конвейер, организованный средствами пакетной передачи данных (GPRS) сотовой связи между реальным объектом наблюдения и его виртуальным прототипом, который находится на удаленном компьютере пользователя, имеющего доступ в Интернет.

Трансляцию сигналов от аналоговых датчиков с использованием сотовой связи через сеть Интернет осуществляет оригинальное устройство «Амиго» (*рис. 1*), с SIM-картой одного из сотовых операторов, предоставляющего услуги пакетной передачи данных (GPRS). Прибор транслирует до 8 сигналов с гарантированной полосой частот 10 кГц каждый и разрешением 10 разрядов на отсчет. Сигналы записываются на карту памяти (SD/ MMC), объем которой может составлять до 4 Гб. Предусмотрено питание датчиков напряжением +3,3/5 В, а также первичная обработка аналоговых сигналов (подавление внешней наводки, ограничение полосы частот, усиление). Опрос

### *Безопасность*

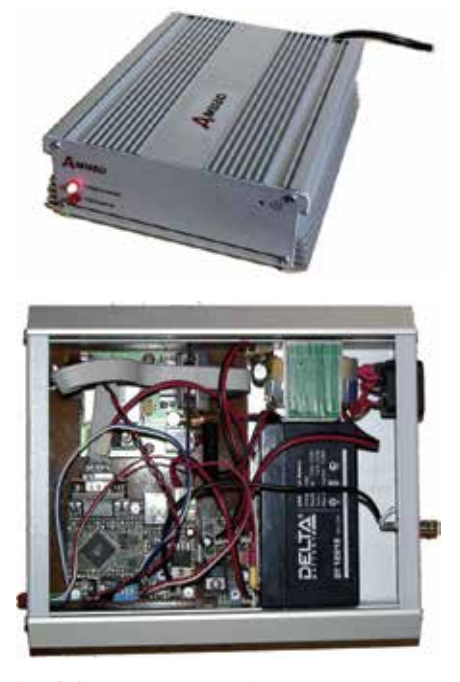

**Рис. 1. Внешний вид и устройство транслятора сигналов «Амиго»**

датчиков может производиться как непрерывно, так и с заданными промежутками по времени. Для контроля временных интервалов используются часы реального времени с независимым батарейным питанием.

Предусмотрен обратный канал связи, по которому на прибор могут быть переданы сигналы коммутации реле (для включения/выключения внешних устройств).

Также в состав прибора входит блок речевого оповещения, воспроизводящий записанные в память прибора сообщения (фонемы). Другим способом оповещения является посылка короткого текстового сообщения (SMS) на определенный номер сотового телефона.

Доступ к данным, хранящимся в приборе, осуществляется по протоколу TCP/IP через встроенный GPRS-модем. При этом сам прибор выступает в качестве сервера, обрабатывающего входящие запросы. Для удаленного управления прибором может использоваться как специализированное программное обеспечение, так и веб-интерфейс (в последнем случае веб-страница прибора располагается непосредственно в его энергонезависимой памяти и может быть обновлена удаленно).

При работе от электрической сети прибор постоянно подключен к Интернету и обрабатывает входящие запросы. При переходе на резервное питание (аккумулятор емкостью 4,5 Ач) подключение выполняется по таймеру с заданными интервалами времени. При этом время непрерывной передачи данных через GPRS-соединение составляет не менее 10 часов. Возможен также съем информации путем непосредственного подключения к прибору по шине USB. Конструктивное исполнение прибора соответствует классу защиты электроприборов IP54 (пылезащищен, защищен от сплошного обрызгивания) и допускает различные виды крепления.

Данные, транслируемые по протоколу TCP/IP, поступают на рабочую станцию, которая осуществляет визуализацию процессов, используя в качестве средства организации управления виртуальный прототип объекта наблюдения.

Специализированное программное обеспечение представляет собой интерактивную экспертную систему, в состав которой входят:

• база данных (архив потока данных);

• база знаний, осуществляющей процесс прогнозирования;

• универсальный исполняемый модуль.

С целью преодоления неопределенностей, возникающих в ходе производственного процесса, используется реализация формализованной записи набора поведенческих моделей, предложенных квалифицированным экспертом. Рейтинг приоритета поведенческих моделей определяет интеллектуальная надстройка, представляющая собой «машину вывода»: устройство вывода и устройство управления выводом.

Ситуационное моделирование осуществляется с помощью виртуального прототипирования объекта средствами VRML-технологии (Virtual Reality Modeling Language (ISO/IES 14772- 1:1997) — визуализация виртуальных миров, встроенная в интернет-браузеры). Данный мультиплатформенный формат позволяет осуществлять статическое и анимированное интерактивное трехмерное представление изделий с различными свойствами материалов и способов наложения текстур, точек наблюдения, масштабирования, интегрирования различных мультимедиаобъектов.

Виртуальный прототип объекта (*рис. 3*) имеет в своем составе встроенные интерактивные программные реализации, осуществляющие прямую связь с потоком данных, транслируемых оборудованием. Внешне схожий с реальным объектом прототип имеет специализированные сенсоры, установленные в соответствующих местах размещения

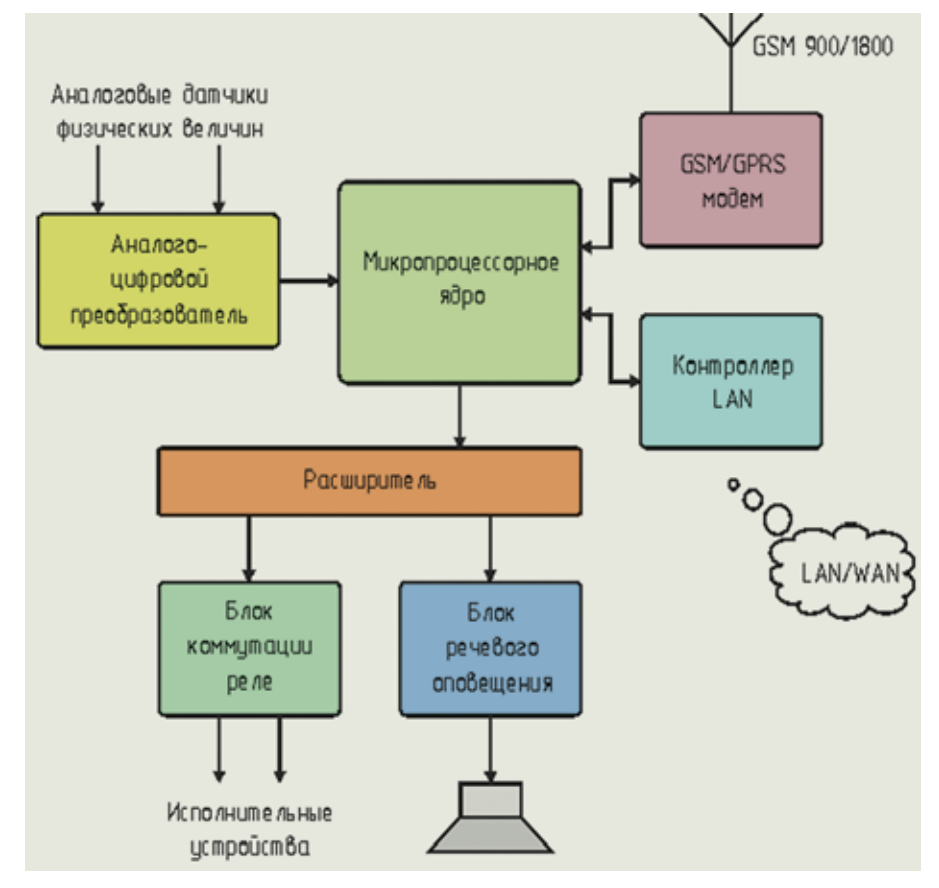

**Рис. 2. Функциональная схема прибора «Амиго»**

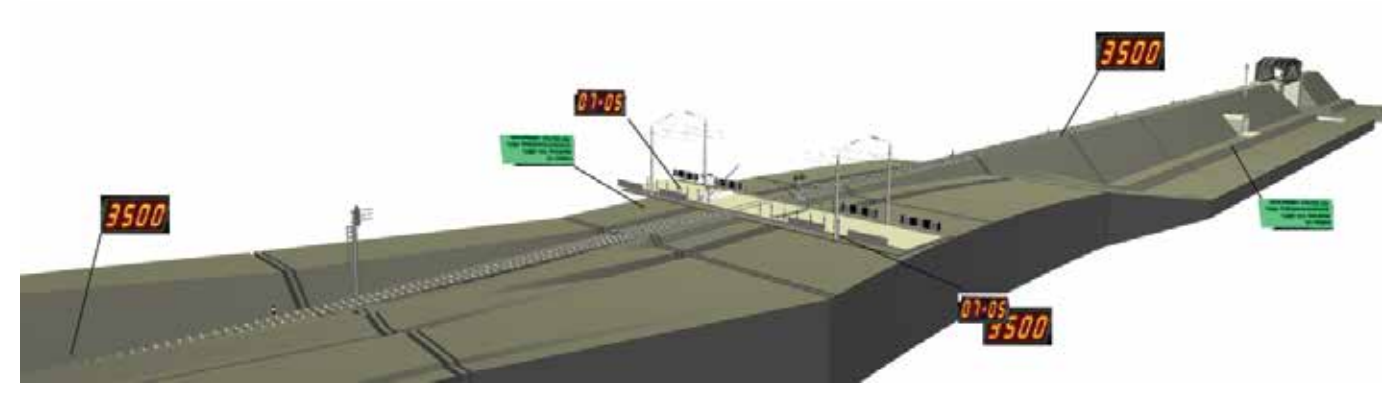

Рис. 3. Виртуальный прототип объекта с транспарантами системы представления мониторинговой информации

датчиков. Активизируемые с помощью манипулятора «мышь» сенсоры в свою очередь осуществляют запуск специализированного программного обеспечения, которое наглядно представляет поток данных средствами компьютерной графики, а также осуществляет обработку входных сигналов с целью установления тенденций опасного развития событий.

С целью повышения устойчивости работы системы при обслуживании сложных объектов применяется прием кластеризации виртуального мира: сборка составных конструкций осуществляется из отдельных, относительно простых компонентов с помошью префикса url. Этот подход дает возможность значительно повысить устойчивость работы системы в целом, поскольку включаемые модули независимы и не оказывают влияние на работоспособность параллельно функционирующих структур. Таким образом, процесс их создания и настройки можно осуществлять также раздельно и независимо.

Carlo **CHTML** maps **BUSS.wrl B**CKRM WRI **Brotel** ohta WRI **B**korabi WRI &korp 1.wrl **B**korp2.WRL **B**korp3.WRL Bicorp4.wrl **B**koro kras WRL **B**korp krash.WRL Slep. WRL **BMAIN.wrl** Boalada.WRL **B** pristan. WRL **A**ruslo neva.WRL **Sterra.wrl** of tree.WRL **&**water.WRL & x\_centr.WRL 28 vakor.wrl

Рис. 4. Пример файловой структуры сборки сложного объекта с помощью файлового диспетчера

Специальный модуль Main (рис. 4) осуществляет процесс загрузки компонентов в оперативную память компьютера, настройку параметров окружения мира (условия видимости, освещения, камеры наблюдения, аудиофайлы сопровождения, параметры аватара (наблюдателя)).

Основная проблема, связанная с использованием VRML-технологии, дефицит оперативной памяти компьютера. При построении сложных виртуальных миров, как правило, используется ограниченное число подробных, многополигональных объектов. Если необходимо большее количество объектов, применяются упрощенные аналоги с текстурами, имитирующими сложную структуру объекта. Подобный подход приемлем в пределах определенных компромиссных решений «объем - качество». Однако создание сложных миров, с объектами, насышенными анимационными функциями, неизбежно отразится на работоспособности системы.

Решением проблемы может быть загрузка объектов по мере необходимости, а также освобождение оперативной памяти от объектов, которые для аватара не важны. Задача HTML-разметки организация интерфейса пользователя, с помошью которого он осушествляет вызов определенных компонентов виртуального мира, при этом все остальные (не участвующие в данной сцене) выгружаются из памяти, освобождая ресурсы компьютера.

Каждый каталог «content» содержит файловую структуру конкретного виртуального мира (рис. 5), который может быть вызван средствами файла htm. Файл «MAIN.htm» содержит код, формирующий меню пользователя, с помощью которого он может вызывать тот или иной виртуальный мир. В свою очередь, активизированная модель имеет возможность дополнительно вызвать ряд вложенных моделей.

Высокая реалистичность виртуального тренажера, созданного на основе модели TBP, обеспечивается также наличием системы обратной связи, выполняющей мониторинговые функции оценки фактического технического состояния изучаемого объекта в реальном масштабе времени.

Особое значение имеет адаптированность пользователя к восприятию поступающей информации. Способ представления информации должен быть максимально приближен к реально существующему: необходимо, чтобы данные давления в трубопроводе были представлены угловым положением стрелки на виртуальном аналоге монометра, а значение напряжения в сети, соответственно, положением стрелки вольтметра и т. д.

В проекте эта функция осуществляется средствами языка java-script, которые позволяют вывести в соответствующие позиции экрана содержимое принятого текстового файла (рис. 6).

Таким образом, отдельные компоненты виртуальной модели наблюдаемого объекта оказываются связанными

Рис. 5. Пример файловой структуры вызова виртуальных миров с помощью файлового диспетчера

Content1.files content2.files **Content3.files** Content4.files content5.files Content6 files Chcontent 7. files Content1.htm Ccontent2.htm Content3.htm Content4.htm Content5.htm Content6.htm Content7 htm **CMAIN** htm **C**menu.htm

## *Безопасность*

```
<!doctype html public "-//W3C//DTD HTML 4.0//EN">
<html>
<head>
<style>
body {margin: 0;}
</style>
<script>
function loading()
{
parent.document.getElementById('ind').style.display = 'block';
var filepath="C:\\disel\\data\\html\\save.txt";
var fso=new ActiveXObject("Scripting.FileSystemObject");
var myfile=fso.OpenTextFile(filepath,1)
var loadData=myfile.ReadLine()
myfile.Close()
info1.value = loadData.charAt(loadData.length-1);
}
</script>
</head>
<body onload = "loading()" >
<input id = "info1" name = "info1" >
</body>
</html>
```
**Рис. 6. Фрагмент кода программы внедрения транслируемой информации непосредственно в виртуальную модель объекта наблюдения**

с их реальным прототипом. По мере необходимости пользователь с помощью манипулятора «мышь» вызывает мониторинговую информацию по заданному компоненту путем активизации его виртуального прототипа.

Данная система осуществляет классификацию текущего состояния объекта по принятым экспертным оценкам, которые комплексно отражают основные параметры развития наиболее вероятных чрезвычайных (аварийных) ситуаций. m.

*Работа выполнена в рамках мероприятия 1.5 Федеральной целевой программы «Исследования и разработки по приоритетным направлениям развития научно-технологического комплекса России на 2007–2013 гг.» (государственный контракт № 16.515.12.5011 от 11 октября 2011 г.).*

#### **Литература**

- 1. Меньшиков В. В., Савельева Т. В. Методы оценки загрязнения окружающей среды: учеб. пособие. М.: Изд-во МНЭПУ, 2004.
- 2. Пененко В. В., Алоян А. Е. Модели и методы для задач охраны окружающей среды. Новосибирск: Наука, 1985.

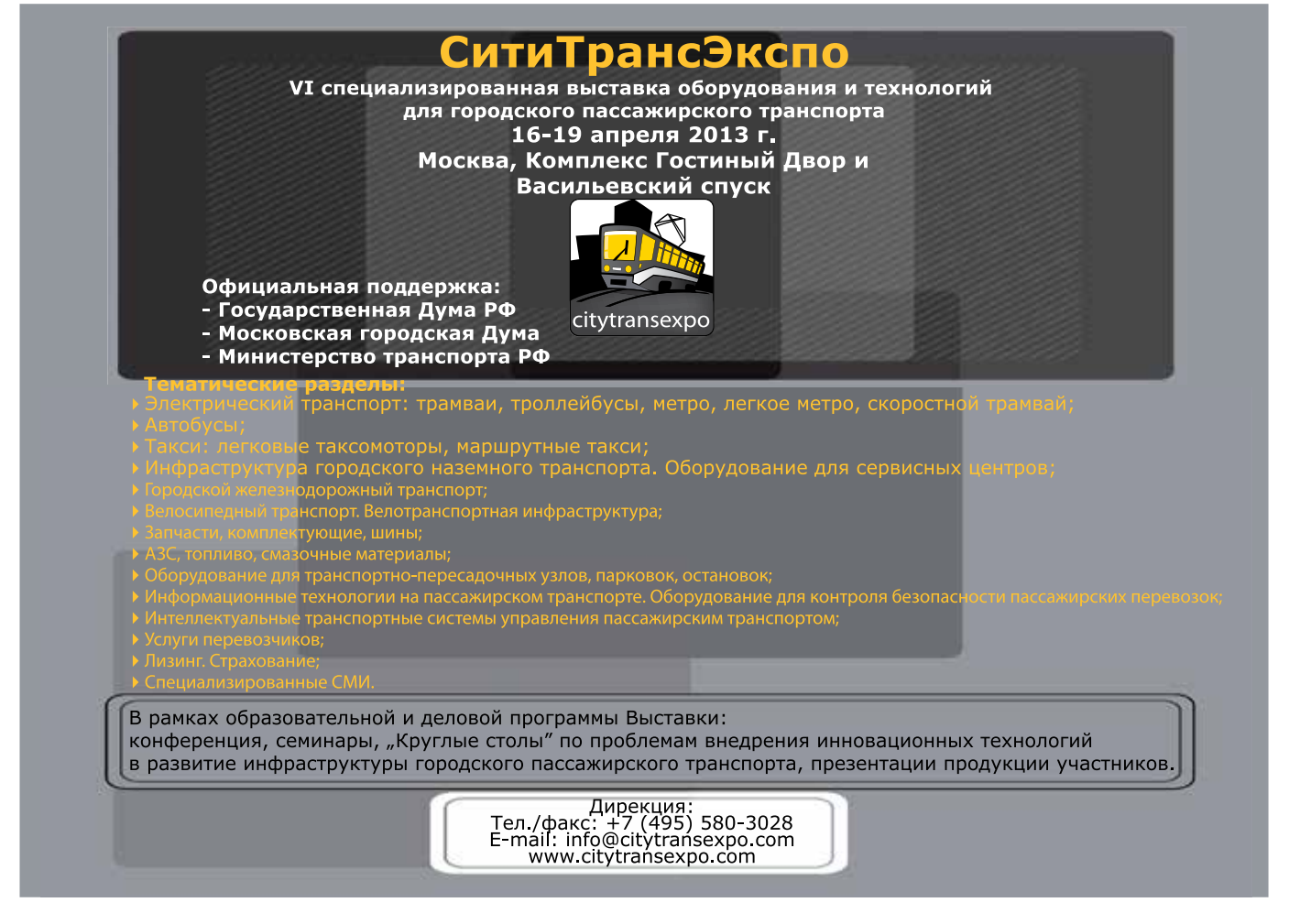